# Todo Review

# todolist app

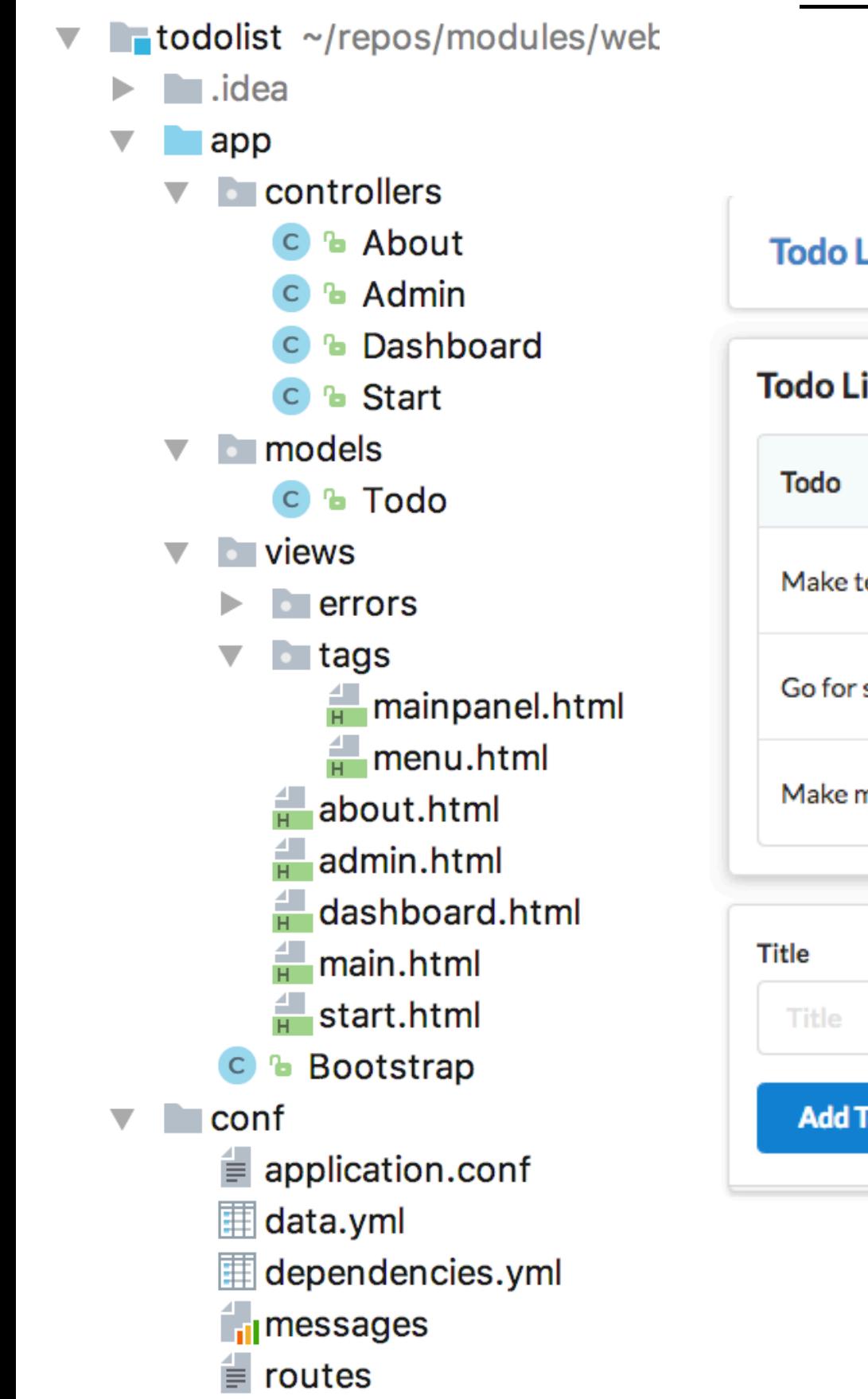

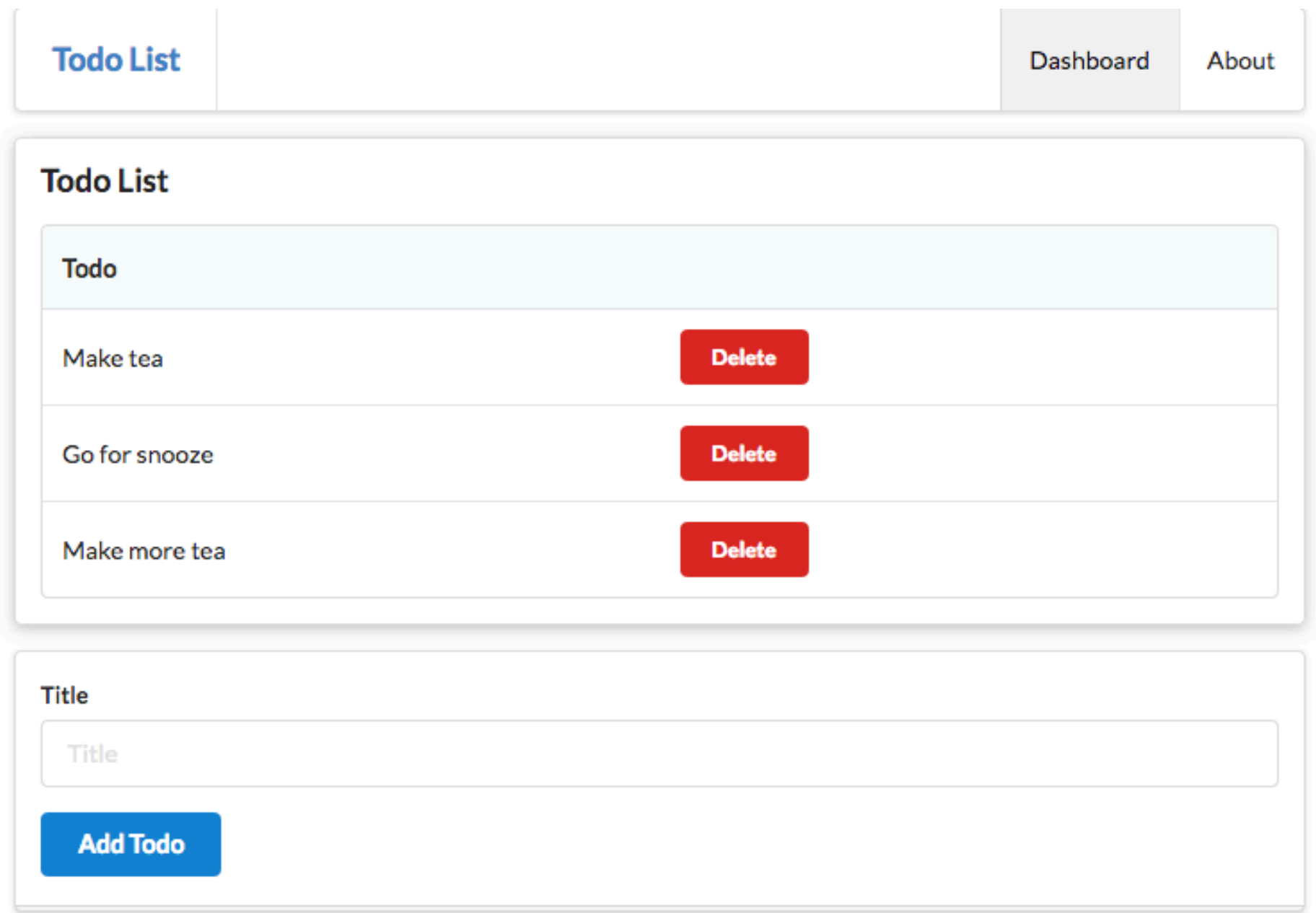

#### Bootstrap Model Seeding

 $\left\{ \right.$ 

}<br>}

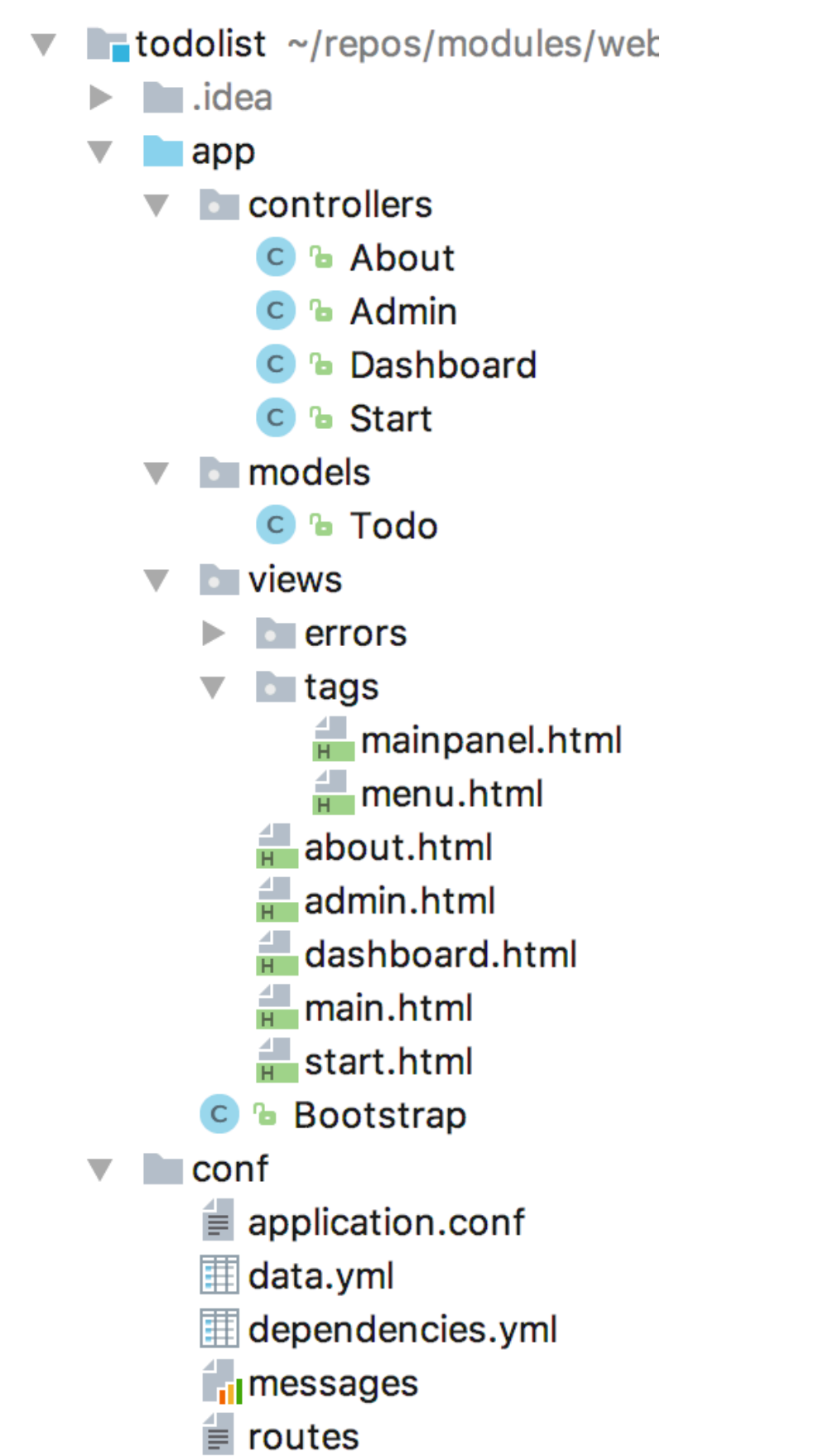

```
public class Bootstrap extends Job
   public void doJob()
\{ Fixtures.loadModels("data.yml");
   }
```
**Todo(t1): title:** Make tea **Todo(t2): title:** Go for snooze **Todo(t3): title:** Make more tea

```
@Entity
public class Todo extends Model
{
   public String title;
   public Todo(String title)
\{ this.title = title;
   }
}
```
#### Dashboard View

```
#{extends 'main.html' /}
                                                Todo List
#{set title:'Dashboard' /}
                                                 Todo
#{menu id:"dashboard"/}
                                                 Make tea
                                                                                     Delete
<section class="ui raised segment">
   <header class="ui header">
     Todo List
                                                 Go for snooze
                                                                                     Delete
   </header>
   <table class="ui fixed table">
                                                 Make more tea
                                                                                     Delete
     <thead>
    <tr>
       <th>Todo</th>
       <th></th>
                                                Title
     </tr>
                                                  Title
     </thead>
     <tbody>
                                                  Add Todo
     <div class="ui bulleted list">
       #{list items:todolist, as:'todo'}
      <tr>
         <td> ${todo.title} </td>
         <td> <a href="/dashboard/deletetodo/${todo.id} " class="ui tiny red button"> Delete </a> </td>
       #{/list}
     </div>
     </tbody>
   </table>
</section>
<form class="ui stacked segment form" action="/dashboard/addtodo" method="POST">
   <div class="field">
     <label>Title</label>
     <input placeholder="Title" type="text" name="title">
   </div>
   <button class="ui blue submit button">Add Todo</button>
</form>
```
**Todo List** 

Dashboard

About

# Dashboard Routes + Controller

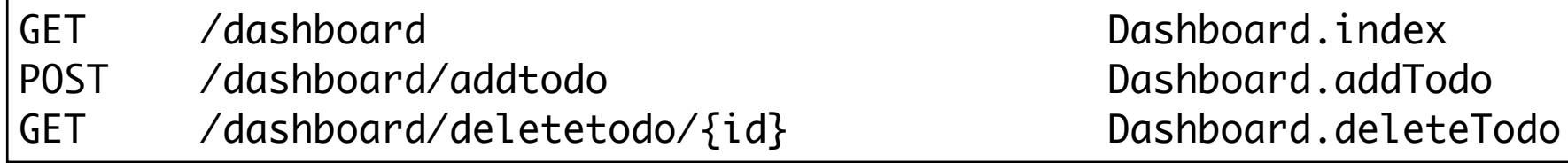

```
public class Dashboard extends Controller
\{ public static void index()
\{ Logger.info("Rendering Dashboard");
     List<Todo> todolist = Todo.findAll();
     render("dashboard.html", todolist);
   }
   public static void addTodo(String title)
  \left\{ \right. Todo todo = new Todo(title);
     todo.save();
     Logger.info("Addint Todo" + title);
     redirect("/dashboard");
   }
   public static void deleteTodo(Long id)
\{ Todo todo = Todo.findById(id);
     todo.delete();
     Logger.info("Deleting " + todo.title);
     redirect("/dashboard");
   }
}
```
#### Dashboard Index Action

GET /dashboard Dashboard.index

…

```
 public static void index()
\left\{ \right. Logger.info("Rendering Dashboard");
   List<Todo> todolist = Todo.findAll();
   render("dashboard.html", todolist);
 }
```

```
...
    <div class="ui bulleted list">
      #{list items:todolist, as:'todo'}
      <tr>
         <td> ${todo.title} </td>
         <td> <a href="/dashboard/deletetodo/${todo.id} " class="ui tiny red button"> Delete </a> </td>
      #{/list}
    </div>
    </tbody>
  </table>
```
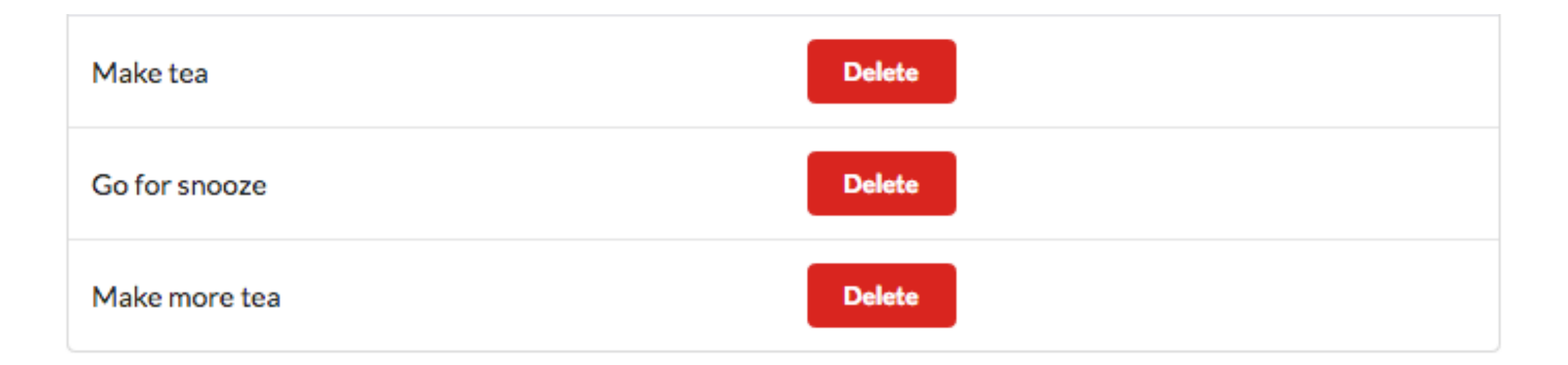

# Dashboard addTodo Action

POST /dashboard/addtodo Dashboard.addTodo

```
 public static void addTodo(String title)
\{ Todo todo = new Todo(title);
   todo.save();
   Logger.info("Adding Todo" + title);
   redirect("/dashboard");
 }
```

```
<form class="ui stacked segment form" action="/dashboard/addtodo" method="POST">
  <div class="field">
    <label>Title</label>
    <input placeholder="Title" type="text" name="title">
  </div>
  <button class="ui blue submit button">Add Todo</button>
</form>
```
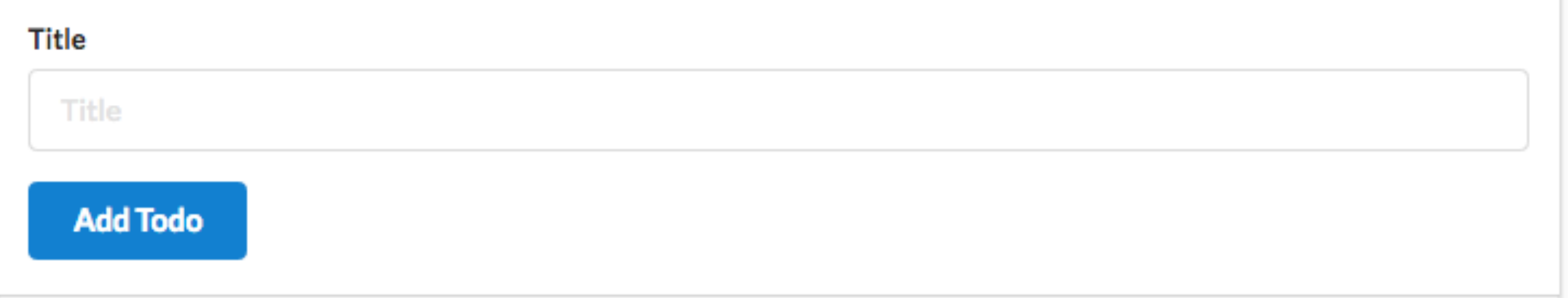

# Dashboard deleteTodo Action

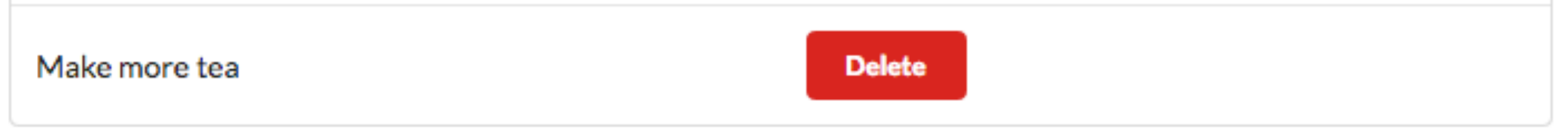

GET /dashboard/deletetodo/{id} Dashboard.deleteTodo

```
 public static void deleteTodo(Long id)
 {
    Todo todo = Todo.findById(id);
    todo.delete();
    Logger.info("Deleting " + todo.title);
    redirect("/dashboard");
   }
```

```
...
    <div class="ui bulleted list">
       #{list items:todolist, as:'todo'}
       <tr>
         <td> ${todo.title} </td>
         <td> <a href="/dashboard/deletetodo/${todo.id} " class="ui tiny red button"> Delete </a> </td>
       #{/list}
    </div>
    </tbody>
  </table>
…
```
# http://localhost:9000/@db

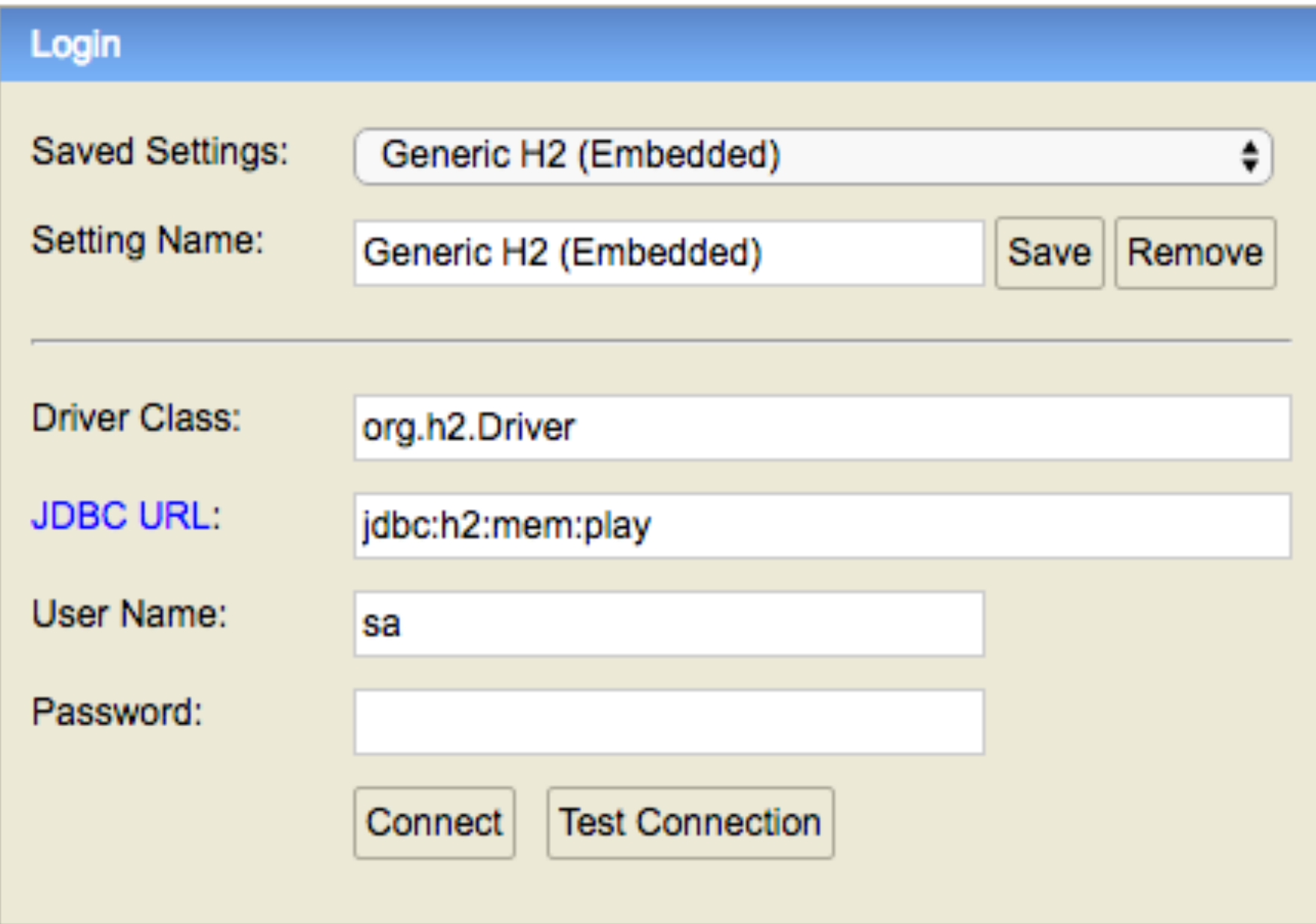

# localhost:9000/@db

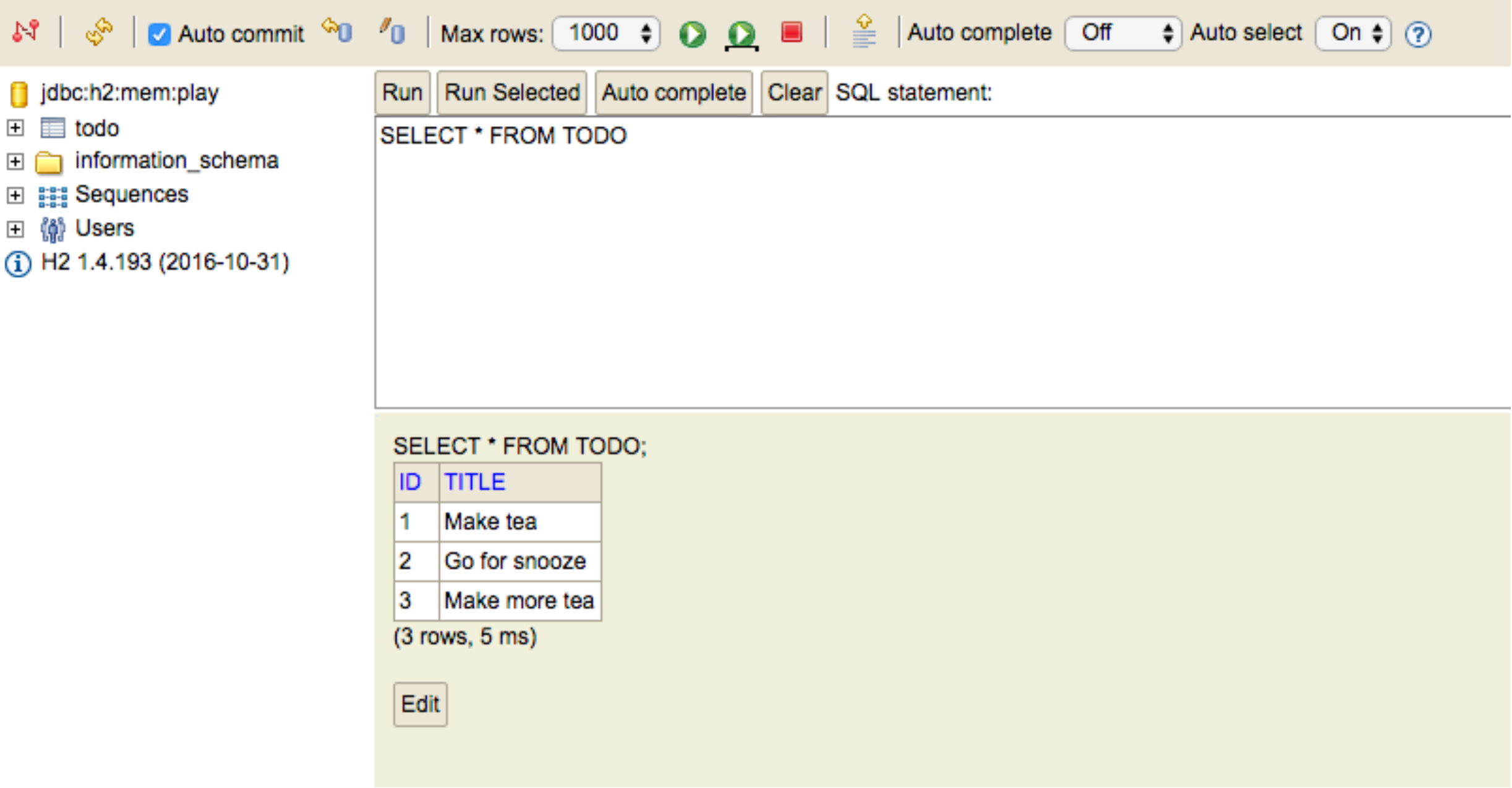